## Informatica e Sistemi in tempo Reale Introduzione alla Programmazione C- II

#### Giuseppe Lipari <http://retis.sssup.it/~lipari>

Scuola Superiore Sant'Anna – Pisa

<span id="page-0-0"></span>October 5, 2011

#### [More on statements](#page-2-0)

## **[Arrays](#page-9-0)**

- **[General arrays](#page-10-0)**
- **•** [Exercises](#page-19-0)
- **•** [Strings](#page-21-0)

- **•** [Function definition and declaration](#page-29-0)
- **•** [Exercises](#page-34-0)
- [Visibility, scope and lifetime](#page-36-0)
- **[Structures](#page-55-0)**
- **[Casting](#page-61-0)**
- [More on input/output](#page-69-0)
	- [Files](#page-70-0)
	- **•** [Exercises](#page-78-0)

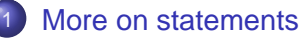

#### **[Arrays](#page-9-0)**

- [General arrays](#page-10-0)
- [Exercises](#page-19-0)  $\bullet$
- [Strings](#page-21-0)

- **[Function definition and declaration](#page-29-0)**
- **•** [Exercises](#page-34-0)
- [Visibility, scope and lifetime](#page-36-0)
- **[Structures](#page-55-0)**
- **[Casting](#page-61-0)**
- <span id="page-2-0"></span>[More on input/output](#page-69-0)
	- [Files](#page-70-0)
	- [Exercises](#page-78-0)  $\bullet$

 $\bullet$  An alternative way to write a loop is to use the  $d\circ - \mathbf{while}$  loop

```
do {
    statement1;
    statement2;
     ...
  } while(condition);
```
- $\bullet$  The main difference between the while and the do  $-$  while is that
	- $\bullet$  in the while loop the condition is evaluated before every iteration,
	- $\bullet$  in the do while case the condition is evaluated after every iteration
- $\bullet$  Hence, with  $d_{\circ}$  while the loop is always performed at least once

## Nested loops

 $\bullet$  It is possible to define a loop inside another loop. This is very useful in many cases in which we have to iterate on two variables

## Nested loops

- **It is possible to define a loop inside another loop. This is very** useful in many cases in which we have to iterate on two variables
- What does the following program do?

[dloop.c](./examples/02.intro_c-examples/dloop.c)

```
int main()
{
    int i, j;
    printf("d\n", 2);
    for (i = 3; i \le 100; i = i + 1) {
        for (j = 2; j < i; j = j + 1) {
             if (i % j == 0) break;
             if (j > sqrt(i)) {
                 printf("%d\n", i);
                 break;
             }
         }
     }
    return 0;
B.<br>G. Lipari (Scuola Superiore Sant'Anna) Introduction to C October 5, 2011 5/62
```
- $\bullet$  Write the equivalence between while and  $\circ$  while
- $\bullet$  Write the equivalence between for and  $\circ$  while
- <sup>3</sup> Write a program that, given two numbers, finds all common factors between them
	- Example 1: 12 and 15, will output 3
	- $\bullet$  Example 2: 24 and 12, will output 2, 3, 4, 6
- It is very important to be able to learn how to read C programs written by someone else
	- Please, take your time to read programs!
	- You must look at a program as you were the processor: try to "execute a program" on paper, writing down the values of the variables at every step
	- Also, please try to write "clean" programs!
		- so that other programs will find easy to read your own programs

## Switch - case

• Sometimes, we have to check several alternatives on the same value; instead of a sequence of if-then-else, we can use a switch case statement:

#### [switch.c](./examples/02.intro_c-examples/switch.c)

```
int main()
{
    int number;
    printf("Enter a number: ");
    scanf("%d", &number);
    switch(number) {
    case 0 :
        printf("None\n");
        break;
    case 1 :
        printf("One\n");
        break;
    case 2 :
        printf("Two\n");
        break;
    case 3 :
    case 4 :
    case 5 :
        printf("Several\n");
        break;
    default :
```
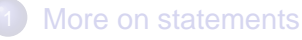

#### **[Arrays](#page-9-0)**

- **[General arrays](#page-10-0)**
- **•** [Exercises](#page-19-0)
- **o** [Strings](#page-21-0)

- **[Function definition and declaration](#page-29-0)**
- **•** [Exercises](#page-34-0)
- [Visibility, scope and lifetime](#page-36-0)
- **[Structures](#page-55-0)**
- **[Casting](#page-61-0)**
- <span id="page-9-0"></span>[More on input/output](#page-69-0)
	- [Files](#page-70-0)
	- [Exercises](#page-78-0)  $\bullet$

#### [More on statements](#page-2-0)

## **[Arrays](#page-9-0)**

- [General arrays](#page-10-0)
- [Exercises](#page-19-0)  $\bullet$
- [Strings](#page-21-0)

- **[Function definition and declaration](#page-29-0)**
- **•** [Exercises](#page-34-0)
- [Visibility, scope and lifetime](#page-36-0)
- **[Structures](#page-55-0)**
- **[Casting](#page-61-0)**
- <span id="page-10-0"></span>[More on input/output](#page-69-0)
	- [Files](#page-70-0)
	- [Exercises](#page-78-0)  $\bullet$
- Instead of single variables, we can declare arrays of variables of the same type
- They have all the same type and the same name
- They can be addressed by using an index

```
int i;
int a[10];
a[0] = 10;
a[1] = 20;i = 5;
a[i] = a[i-1] + a[i+1];
```
- **Very important:** If the array has N elements, index starts at 0, and last element is at N-1
- $\bullet$  In the above example, last valid element is a [9]

## Example

[dice.c](./examples/02.intro_c-examples/dice.c)

```
#include <stdio.h>
#include <stdlib.h>
int main()
{
   int i;
    int d1, d2;
    int a[13]; /* uses [2..12] */
   for (i = 2; i \le 12; i = i + 1) a[i] = 0;
    for (i = 0; i < 100; i = i + 1) {
       d1 = rand() 6 + 1;d2 = rand() 6 + 1;a[d1 + d2] = a[d1 + d2] + 1;}
    for(i = 2; i \le 12; i = i + 1)
       printf("%d: %d\n", i, a[i]);
   return 0;
}
```
- You have no more than 5 minutes to complete this exercise!
- Modify the previous program, so that the user can specify the  $\bullet$ number of times the two dices will be rolled
- Check that the user do not inserts a negative number in which case you print out an error and exit

## Index range

What happens if you specify an index outside the array boundaries?

What happens if you specify an index outside the array boundaries?

```
• The compiler does
  not complain, but you
  can get a random
  run-time error!
```
**• Consider the** following program: what will happen?

#### [outbound.c](./examples/02.intro_c-examples/outbound.c)

```
#include <stdio.h>
int main()
{
   int i;
   int a[10];
   for (i=0; i<15; i++) {
        a[i] = 0;printf("a[%d] = %d\n", i, a[i]);
    }
   printf("Initialization completed!\n");
   return 0;
}
```
- Index out of bounds is a programming error
	- Why the compiler does not complain?
	- Why the program does not complain at run-time?
- What is the memory allocation of the program? Where is the array allocated?

#### Arrays can be initialized with the following syntax

**int**  $a[4] = \{0, 1, 2, 3\}$ 

This syntax is only for static initialization, and cannot be used for assignment

```
int a[4];
a = \{0, 1, 2, 3\}; // syntax error!
```
## **Matrix**

**•** Two- and three-dimensional arrays (matrices):

• Static and dynamic initialisation

```
double mat[3][3];
int cube[4][4][4];
mat[0][2] = 3.5;
```
matrix c

```
#include <stdio.h>
                                           int main()
                                           {
                                                int i;
                                                double mat[3][3] = {
                                                     \{0, 0, 0\},{0, 0, 0},
                                                    {0, 0, 0}
                                                };
                                                mat[0][2] = 3.5;for (i=0; i<9; i++) {
                                                    mat[i/3][i*3] = 2.0;}
                                                printf("Done\n");
                                                return 0;
G. Lipari (Scuola Superiore Sant'Anna) Introduction to C Communication to C Corober 5, 2011 17/62
```
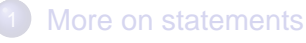

#### **[Arrays](#page-9-0)**

[General arrays](#page-10-0)

#### **•** [Exercises](#page-19-0)

[Strings](#page-21-0)

- **[Function definition and declaration](#page-29-0)**
- **•** [Exercises](#page-34-0)
- [Visibility, scope and lifetime](#page-36-0)
- **[Structures](#page-55-0)**
- **[Casting](#page-61-0)**
- <span id="page-19-0"></span>[More on input/output](#page-69-0)
	- [Files](#page-70-0)
	- [Exercises](#page-78-0)  $\bullet$
- <sup>1</sup> Given 2 arrays of doubles of length 3 that represents vector in a 3-dimensional space, compute the scalar product and the vectorial product
- <sup>2</sup> Given an array of 30 integers, compute max, min and average

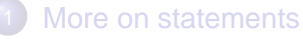

#### **[Arrays](#page-9-0)**

- [General arrays](#page-10-0)
- [Exercises](#page-19-0)  $\bullet$
- **•** [Strings](#page-21-0)

- **[Function definition and declaration](#page-29-0)**
- **•** [Exercises](#page-34-0)
- [Visibility, scope and lifetime](#page-36-0)
- **[Structures](#page-55-0)**
- **[Casting](#page-61-0)**
- <span id="page-21-0"></span>[More on input/output](#page-69-0)
	- [Files](#page-70-0)
	- [Exercises](#page-78-0)  $\bullet$

## **Strings**

- There is not a specific type for strings in C
- A string is a sequence of char terminated by value 0
- To store strings, it is possible to use arrays of chars

**char** name[20];

**•** Initialization:

**char** name[20] = "Lipari";

• But again, this syntax is not valid for assignments!

In memory:  $\bullet$ 

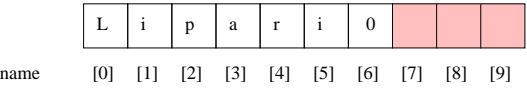

- **Important**: if you need a string with 10 characters, you must declare an array of 11 characters! (one extra to store the final 0)
- Here is an example of how to compute the length of a string

```
char s[20];
...
  how many valid characters in s?
int i;
for (i=0; i<20; i++) if (s[i] == 0) break;
if (i<20) printf("String is %d characters long\n", i);
else printf("String is not valid!\n");
```
#### • What is in a string?

[contents.c](./examples/02.intro_c-examples/contents.c)

```
#include <stdio.h>
int main()
{
    int i;
    char str[20] = "donald duck";
    for (i=0; i<20; i++)printf("%d ", str[i]);
    print(f("n");
}
```
 $\bullet$  int strcpy(char s1[], char s2[]);

- copies string s2 into string s1
- $\bullet$  int strcmp(char s1[], char s2[]);
	- compare strings alphabetically
- $\bullet$  int strcat(char s1[], char s2[]);
	- append s2 to s1
- $\bullet$  int strlen(char s[]);
	- computes string length
- printf("%s", str);
	- prints string on screen
- Previous functions are not safe: if the string is not well terminated, anything can happen
- **O** There are safe versions of each:
	- $\bullet$  int strncpy(char s1[], char s2[], int n);
		- copies at most n characters
	- o int strncat(char s1[], char s2[], int n);
		- appends at most n characters
	- $\bullet$  int strncmp(char s1[], char s2[], int n);
		- $\bullet$  compares at most n characters

## **Examples**

[stringex.c](./examples/02.intro_c-examples/stringex.c)

```
int main()
{
    char name[] = "Giuseppe";
    char surname[] = "Lipari";
    char name2[] = "Roberto";
    char result[25];
    printf("Comparing %s with %s\n", name, name2);
    int r = strncmp(name, name2, 9);if (r == 0) printf("Same string\n");
    else if (r > 0) printf("%s after \frac{1}{2}sh", name, name2);
    else if(r < 0) printf("%s before %s\n", name, name2);
   printf("Code : %d\n", r);
    strncpy(result, name, 25);
    strncat(result, " ", 25);
    strncat(result, surname, 25);
    printf("Result: %s\n", result);
   return 0;
}
```
#### [More on statements](#page-2-0)

#### **[Arrays](#page-9-0)**

- [General arrays](#page-10-0)
- [Exercises](#page-19-0)  $\bullet$
- [Strings](#page-21-0)

- **•** [Function definition and declaration](#page-29-0)
- **•** [Exercises](#page-34-0)
- [Visibility, scope and lifetime](#page-36-0)
- **[Structures](#page-55-0)**
- **[Casting](#page-61-0)**
- <span id="page-28-0"></span>[More on input/output](#page-69-0)
	- [Files](#page-70-0)
	- [Exercises](#page-78-0)  $\bullet$

#### [More on statements](#page-2-0)

#### **[Arrays](#page-9-0)**

- [General arrays](#page-10-0)
- [Exercises](#page-19-0)  $\bullet$
- [Strings](#page-21-0)

- **•** [Function definition and declaration](#page-29-0)
- **•** [Exercises](#page-34-0)
- [Visibility, scope and lifetime](#page-36-0)
- **[Structures](#page-55-0)**
- **[Casting](#page-61-0)**
- <span id="page-29-0"></span>[More on input/output](#page-69-0)
	- [Files](#page-70-0)
	- [Exercises](#page-78-0)  $\bullet$

## Function definition and declaration

- A function is defined by:
	- a unique name
	- a return value
	- a list of arguments (also called parameters)
	- a body enclosed in curly braces
	- An example: this function elevates a double number to an integer power

```
/* returns the power of x to y */
double power(double x, int y)
{
    int i;
    double result = 1;
    for (i=0; i < y; i++)result = result * x;
    return result;
}
```
- **•** This is how the function is called.
- $\bullet$  The formal parameters  $x$ and  $\gamma$  are substituted by the actual parameters (the values of  $xx$  and  $yy$ )

[power.c](./examples/02.intro_c-examples/power.c)

```
int main()
{
    double myx;
    int myy;
    double res;
    printf("Enter x and y \nightharpoonup");
    printf("x? ");
    scanf("%lg", &myx);
    printf("y? ");
    scanf("%d", &myy);
    res = power(myx, myy);printf("x^y = \left(\frac{1}{x}\right)", res);
}
```
Modifications on local parameters have no effect on the caller

```
int multbytwo(int x)
{
    x = x + 2;
    return x;
}
int main()
{
    ...
    i = 5;
    res = multbytwo(i);/* how much is i here? */
    ...
}
```
- $\bullet$  x is just a copy of i
- modifying  $x$  modifies the copy, **not** the original value
- We say that in C parameters are passed by value
- There is only one exception to this rule: arrays
	- An array parameter is never copied, so modification to the local parameter are immediately reflected to the original array

## Array parameters

[swap.c](./examples/02.intro_c-examples/swap.c)

```
#include <stdio.h>
void swap (int a[])
{
    int tmp;
    tmp = a[0];a[0] = a[1];a[1] = \text{tmp};return;
}
int main()
{
     int my[2] = \{1, 5\}printf ("before swap: %d %d",
        my[0], my[1]);
     swap(my);
     printf ("after swap: %d %d",
        my[0], my[1]);}
```
- The array is not copied
- modification on array a are reflected in modification on array my
	- (this can be understood better when we study pointers)
- Notice also:
	- the swap function does not need to return anything: so the return type is void
	- $\bullet$  the array my is initialised when declared

#### [More on statements](#page-2-0)

#### **[Arrays](#page-9-0)**

- [General arrays](#page-10-0)
- [Exercises](#page-19-0)  $\bullet$
- [Strings](#page-21-0)

- **[Function definition and declaration](#page-29-0)**
- **•** [Exercises](#page-34-0)
- [Visibility, scope and lifetime](#page-36-0)
- **[Structures](#page-55-0)**
- **[Casting](#page-61-0)**
- <span id="page-34-0"></span>[More on input/output](#page-69-0)
	- [Files](#page-70-0)
	- [Exercises](#page-78-0)  $\bullet$
- <sup>1</sup> Write a function that, given a string, returns it's length
- 2 Write a function that, given two strings s1 and s2, returns 1 if s2 is contained in s1
- <sup>3</sup> Write a function that given a string, substitutes all lower case characters to upper case
## **Outline**

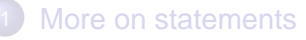

### **[Arrays](#page-9-0)**

- [General arrays](#page-10-0)
- [Exercises](#page-19-0)  $\bullet$
- [Strings](#page-21-0)

#### **[Functions](#page-28-0)**

- **[Function definition and declaration](#page-29-0)**
- **•** [Exercises](#page-34-0)

### [Visibility, scope and lifetime](#page-36-0)

- **[Structures](#page-55-0)**
- **[Casting](#page-61-0)**
- <span id="page-36-0"></span>[More on input/output](#page-69-0)
	- [Files](#page-70-0)
	- [Exercises](#page-78-0)  $\bullet$
- **Global variables** are variables defined outside of any function
- **Local variables** are defined inside a function
- **The visibility** (or scope) of a variable is the set of statements that can "see" the variable
	- remember that a variable (or any other object) must be declared before it can be used
- **The lifetime** of a variable is the time during which the variable exists in memory

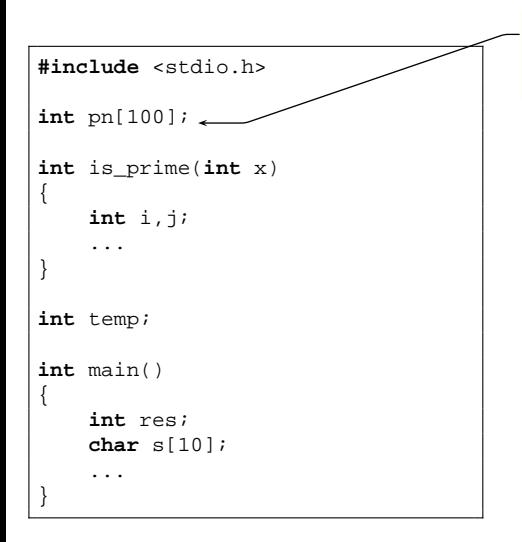

pn is a global variable scope: all program lifetime: duration of the program

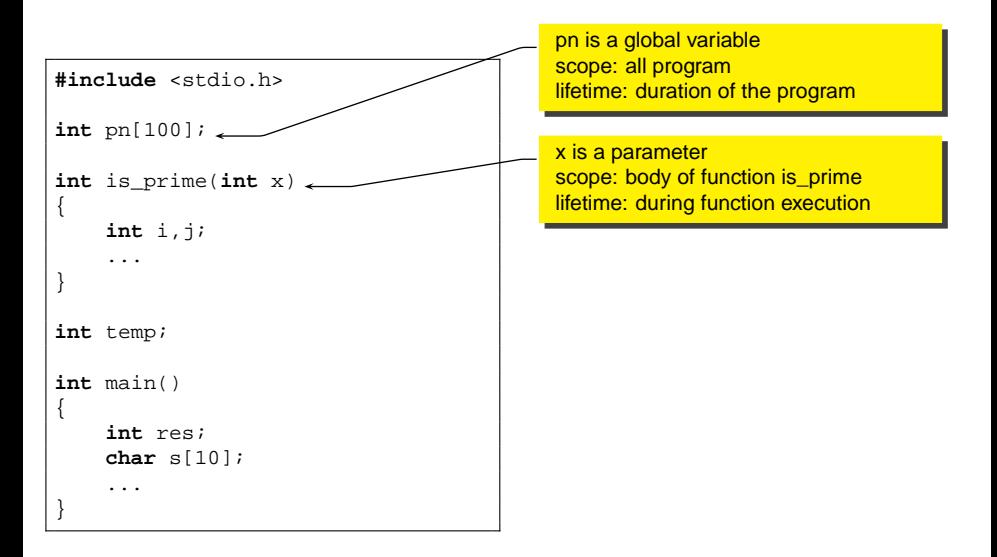

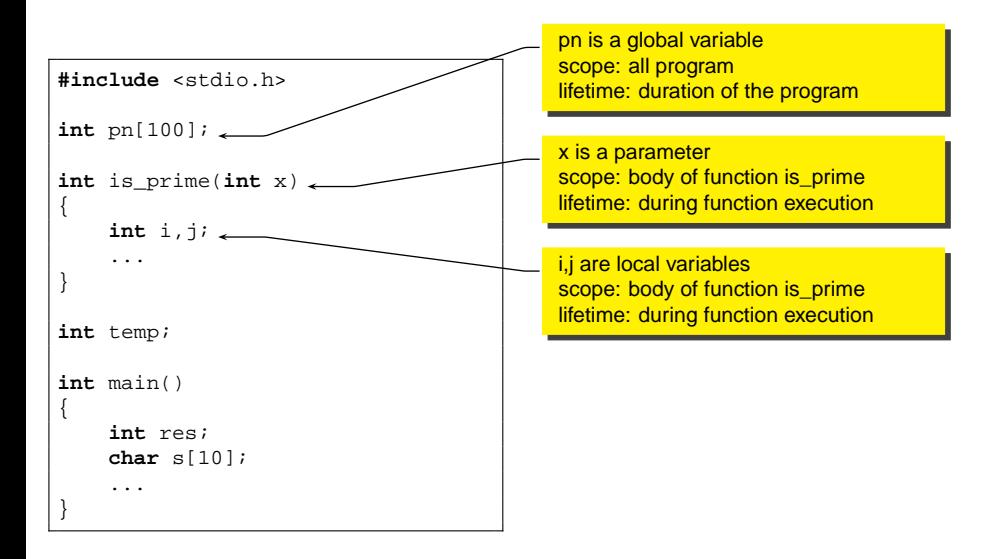

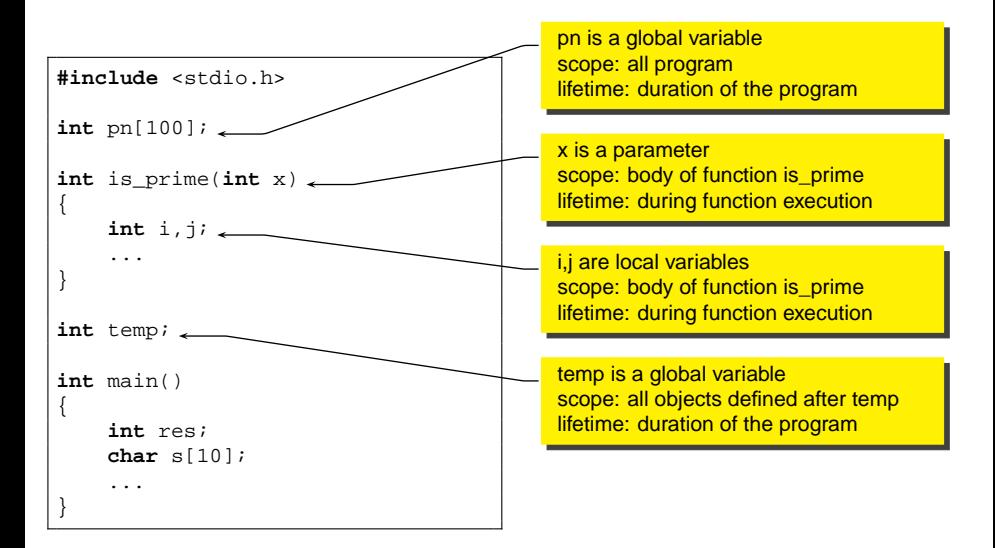

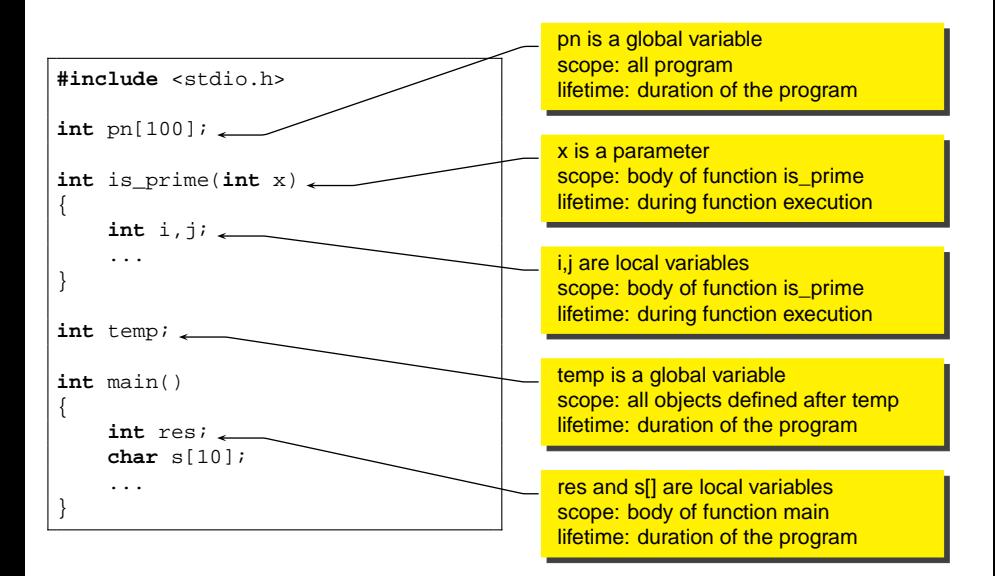

### A **global variable** is declared outside all functions

- This variable is created before the program starts executing, and it exists until the program terminates
- Hence, it's **lifetime** is the program duration
- The **scope** depends on the point in which it is declared
	- All variables and functions defined after the declaration can use it
	- Hence, it's scope depends on the position

#### Local variables are defined inside functions

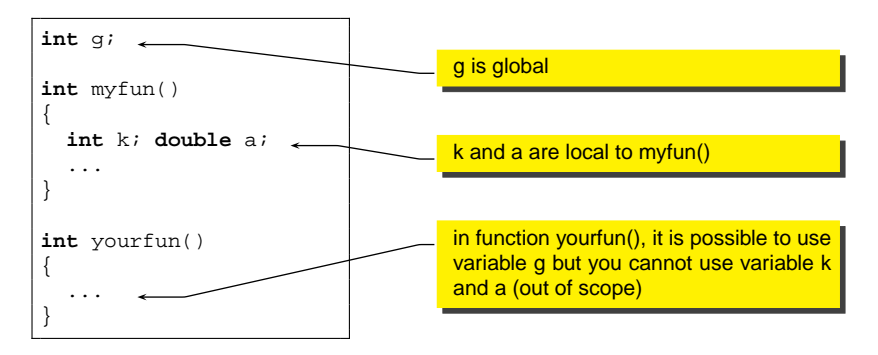

#### Local variables are defined inside functions

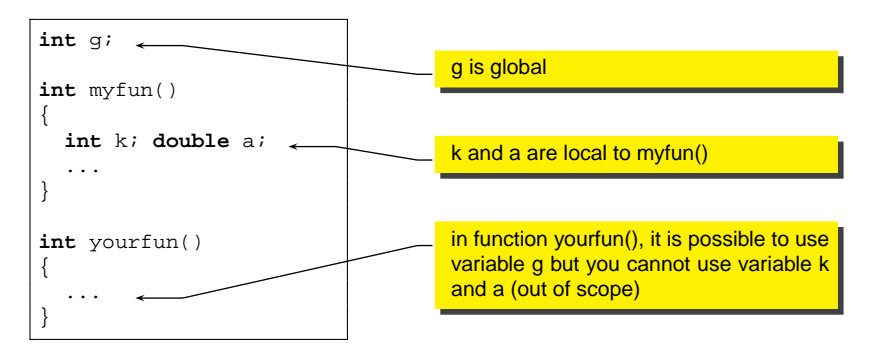

 $\bullet$  k and a cannot be used in yourfun() because their scope is limited to function  $myfun()$ .

### Local variable lifetime

- Local variable are *created* only when the function is invoked;
- They are *destroyed* when the function terminates
	- Their lifetime corresponds to the function execution
	- Since they are created at every function call, they hold only temporary values useful for calculations

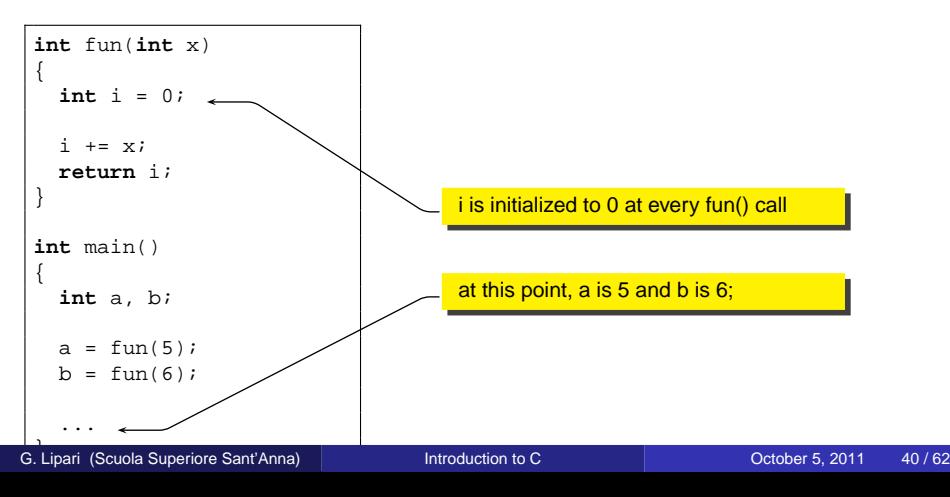

**•** To modify the lifetime of a local variable, use the static keyword

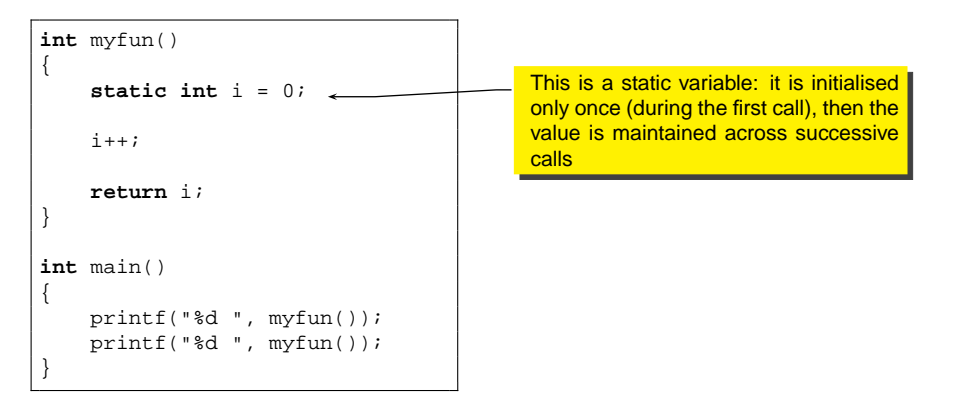

**•** To modify the lifetime of a local variable, use the static keyword

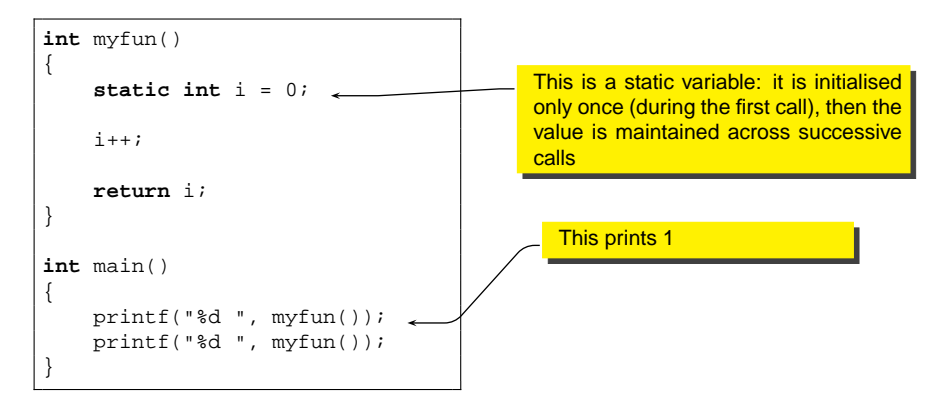

**•** To modify the lifetime of a local variable, use the static keyword

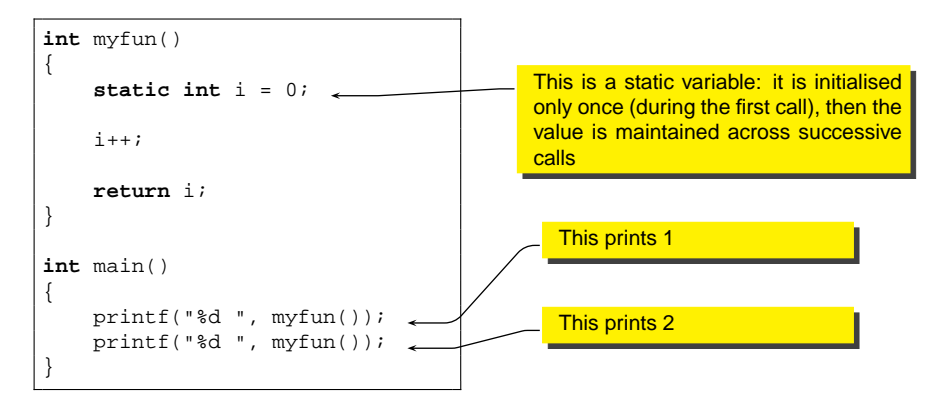

- **It is possible to define two variables with the same name in two** different scopes
- **•** The compiler knows which variable to use depending on the scope
- It is also possible to hide a variable  $\bullet$

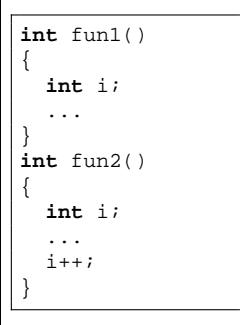

- **It is possible to define two variables with the same name in two** different scopes
- **•** The compiler knows which variable to use depending on the scope
- It is also possible to hide a variable

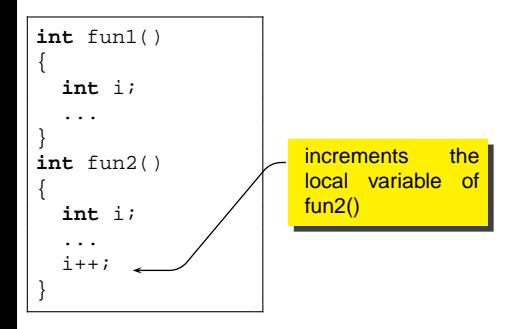

- **It is possible to define two variables with the same name in two** different scopes
- **•** The compiler knows which variable to use depending on the scope
- $\bullet$  It is also possible to hide a variable

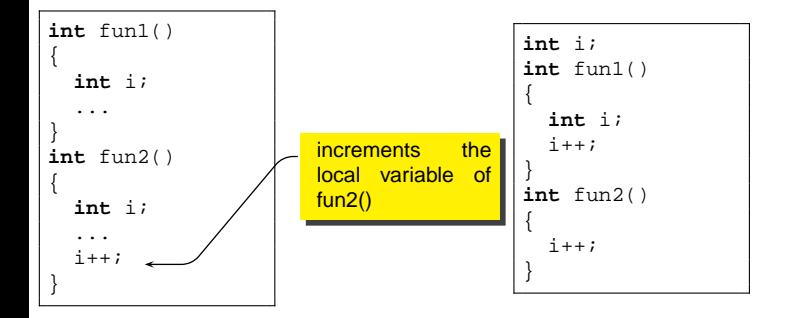

- **It is possible to define two variables with the same name in two** different scopes
- **•** The compiler knows which variable to use depending on the scope
- $\bullet$  It is also possible to hide a variable

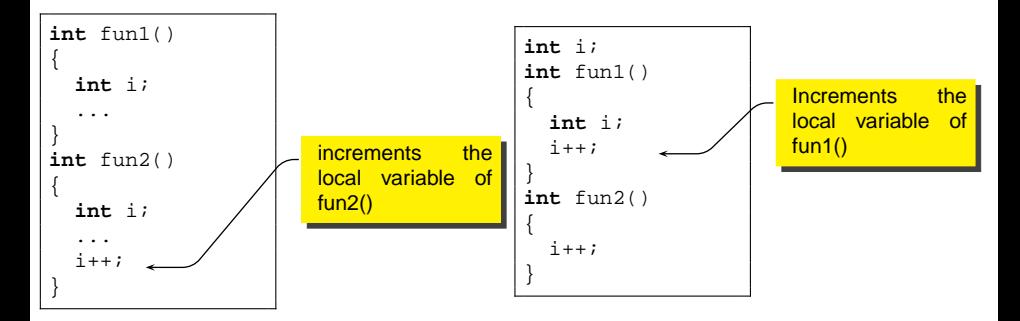

- **It is possible to define two variables with the same name in two** different scopes
- **•** The compiler knows which variable to use depending on the scope
- $\bullet$  It is also possible to hide a variable

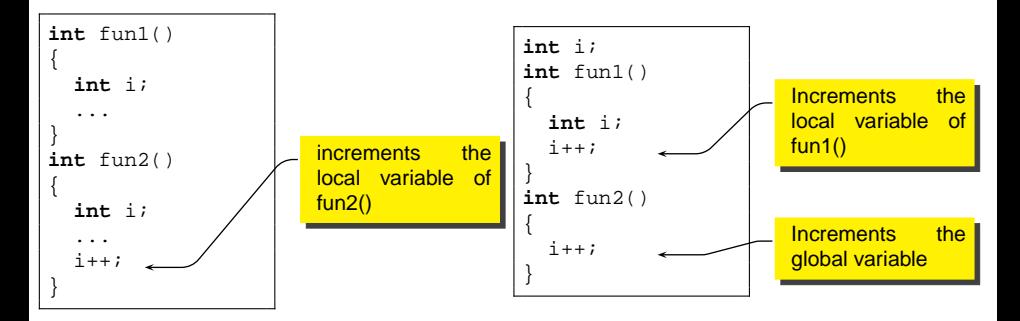

## **Outline**

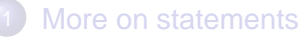

### **[Arrays](#page-9-0)**

- [General arrays](#page-10-0)
- [Exercises](#page-19-0)  $\bullet$
- [Strings](#page-21-0)

### **[Functions](#page-28-0)**

- **[Function definition and declaration](#page-29-0)**
- **•** [Exercises](#page-34-0)
- [Visibility, scope and lifetime](#page-36-0)

### **[Structures](#page-55-0)**

- **[Casting](#page-61-0)**
- <span id="page-55-0"></span>[More on input/output](#page-69-0)
	- [Files](#page-70-0)
	- [Exercises](#page-78-0)  $\bullet$

### Structure definition

- In many cases we need to aggregate variables of different types that are related to the same concept
- $\bullet$  each variable in the structure is called a field
- the structure is sometimes called record
- Example

```
struct student {
    char name[20];
    char surname[30];
    int age;
    int marks[20];
    char address[100];
    char country[100];
};
struct student s1;
```

```
struct position {
  double x;
  double y;
  double z;
};
struct position p1, p2, p3;
```
#### • To access a field of a structure, use the *dot notation*

```
struct student s1;
...
printf("Name: %s\n", s1.name);
printf("Age : d\n^n, sl.age);
```

```
#include <math.h>
struct position p1;
...
p1.x = 10 * cos(0.74);p1.y = 10 * sin(0.74);
```
#### • It is possible to declare array of structures as follows:

```
struct student my students[20];
int i;
my\_student[0].name = "...";my_student[0].age = "...";
...
for (i=0; i<20; i++) {
    printf("Student %d\n", i);
    printf("Name: %s\n", my_student[i].name);
    printf("Age: %d\n", my student[i].age);
...
}
```
• When calling functions, structures are passed by value

• that is, if you modify the parameter, you modify only the copy, and the original value is not modified

**•** Initialization: you can use curly braces to initialize a structure

```
struct point {
    double x;
    double y;
};
struct point x = \{0.5, -7.1\};
```
- You can use normal assignment between structures of the same type
	- $\bullet$  the result is a field-by-field copy

```
struct point {
    double x;
    double y;
};
struct point x = \{4.1, 5.0\}struct point y;
y = x;
```
## **Outline**

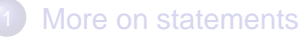

### **[Arrays](#page-9-0)**

- [General arrays](#page-10-0)
- [Exercises](#page-19-0)  $\bullet$
- [Strings](#page-21-0)

### **[Functions](#page-28-0)**

- **[Function definition and declaration](#page-29-0)**
- **•** [Exercises](#page-34-0)
- [Visibility, scope and lifetime](#page-36-0)
- **[Structures](#page-55-0)**
- **[Casting](#page-61-0)**
- <span id="page-61-0"></span>[More on input/output](#page-69-0)
	- [Files](#page-70-0)
	- [Exercises](#page-78-0)  $\bullet$

• Sometimes we need to convert a variable between different types **•** Example:

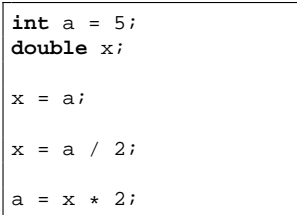

### Converting variables between types

• Sometimes we need to convert a variable between different types **•** Example:

**int** a = 5; **double** x;  $x = ai$  $x = a / 2i$  $a = x * 2i$  Here we have an implicit conversion from int to double; the compiler does not complain

## Converting variables between types

• Sometimes we need to convert a variable between different types Example:

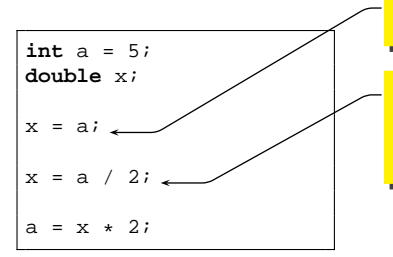

Here we have an implicit conversion from int to double; the compiler does not complain

Here we have an implicit conversion from int to double. However, the conversion is performed on the result of the division; therefore the result is 2 and not 2.5 as one might expect!

• Sometimes we need to convert a variable between different types Example:

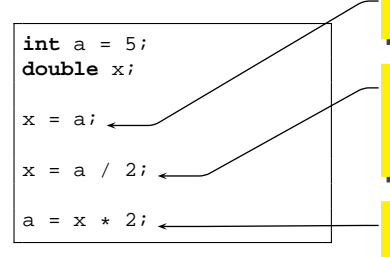

Here we have an implicit conversion from int to double; the compiler does not complain

Here we have an implicit conversion from int to double. However, the conversion is performed on the result of the division; therefore the result is 2 and not 2.5 as one might expect!

Here we have a conversion from double to int. With this conversion, we might lose in precision, hence the compiler issues a warning

#### • It is possible to make casting explicit as follows

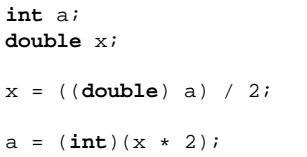

### • It is possible to make casting explicit as follows

**int** a; **double** x; x = ((**double**) a) / 2;  $a = (int)(x * 2)$ ;

Here the conversion is not explicit. First, a is converted to double; then, the division is performed (a fractional one); then the result (a double) is assigned to x.

### • It is possible to make casting explicit as follows

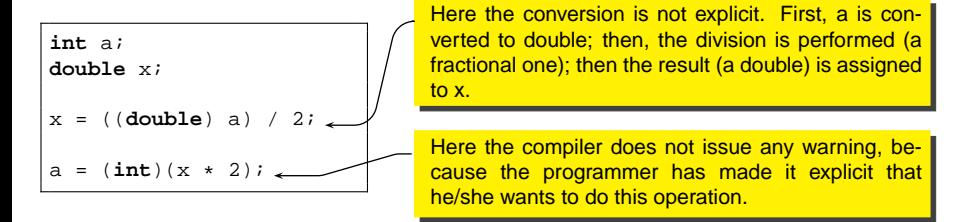

# **Outline**

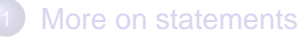

### **[Arrays](#page-9-0)**

- [General arrays](#page-10-0)
- [Exercises](#page-19-0)  $\bullet$
- [Strings](#page-21-0)

### **[Functions](#page-28-0)**

- **[Function definition and declaration](#page-29-0)**
- **•** [Exercises](#page-34-0)
- [Visibility, scope and lifetime](#page-36-0)
- **[Structures](#page-55-0)**
- **[Casting](#page-61-0)**

### [More on input/output](#page-69-0)

- **o** [Files](#page-70-0)
- <span id="page-69-0"></span>**•** [Exercises](#page-78-0)

# **Outline**

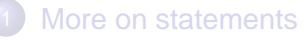

### **[Arrays](#page-9-0)**

- [General arrays](#page-10-0)
- [Exercises](#page-19-0)  $\bullet$
- [Strings](#page-21-0)

### **[Functions](#page-28-0)**

- **[Function definition and declaration](#page-29-0)**
- **•** [Exercises](#page-34-0)
- [Visibility, scope and lifetime](#page-36-0)
- **[Structures](#page-55-0)**
- **[Casting](#page-61-0)**

# [More on input/output](#page-69-0)

- **o** [Files](#page-70-0)
- <span id="page-70-0"></span>[Exercises](#page-78-0)  $\bullet$
- In the next slides we will present a quick overview of some functions to manipulate file
- These are useful to solve some exercises
- We will come back to these functions at some point
- A file is a sequence of bytes, usually stored on mass-storage devices
	- We can read and/or write bytes from/to files sequentially (as in magnetic tapes)
- File can contais sequences of bytes (binary) or sequence of characters (text files)
	- There is really no difference: a character is nothing more than a byte
	- It's the *interpretation* that counts
- Before operating on a file, we must open it  $\bullet$
- $\bullet$  then we can operate on it
- $\bullet$ finally we have to close the file when we have done
- In a C program, a file is identified by a variable of type  $FTLE$  \*
	- $\bullet$  The  $\ast$  denotes a pointer: we will see next lecture what a pointer is

## Opening a file

**• To open a file, call fopen** 

```
FILE *fopen(char *filename, char *mode);
```
- **o** filename and mode are strings
	- $\bullet$  filename is the name of the file (may include the path, relative or absolute)
	- mode is the opening mode
		- $\bullet$  "r" for reading or "w" for writing or "a" for writing in append mode
- Example: open a file in reading mode

```
FILE *myfile;
myfile = fopen("textfile.txt", "r");
...
fclose(myfile);
```
- At this stage, we will consider only text files
- You can use fprintf() and fscan(), similar to the functions we have already seen

#### Input

[input.c](./examples/02.intro_c-examples/input.c)

```
#include <stdio.h>
FILE *myfile;
int main()
{
   int a, b, c;
   char str[100];
   myfile = fopen("textfile.txt", "r");
    fscanf(myfile, "%d %d", &a, &b);
    fscanf(myfile, "%s", str);
    fscanf(myfile, "%d", &c);
   printf("what I have read:\n\pi);
   printf("a = d b = d c = d\pi, a, b, c);
   printf("str = %s\nu", str);}
```
### fprintf and fgets

[output.c](./examples/02.intro_c-examples/output.c)

```
#include <stdio.h>
FILE *myfile1;
FILE *myfile2;
int main()
{
   int i, nlines = 0;
    char str[255];
   myfile1 = fopen("textfile.txt", "r");
   myfile2 = fopen("copyfile.txt", "w");
    fgets(str, 255, myfile1);
   while (!feof(myfile1) {
        fprintf(myfile2, "%s", str);
        nlines++;
        fgets (str, 255, myfile1);
    }
    printf("file has been copied!\n");
   printf("%d lines read\n", nlines);
}
```
## **Outline**

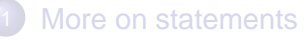

#### **[Arrays](#page-9-0)**

- [General arrays](#page-10-0)
- [Exercises](#page-19-0)  $\bullet$
- [Strings](#page-21-0)

#### **[Functions](#page-28-0)**

- **[Function definition and declaration](#page-29-0)**
- **•** [Exercises](#page-34-0)
- [Visibility, scope and lifetime](#page-36-0)
- **[Structures](#page-55-0)**
- **[Casting](#page-61-0)**

# [More on input/output](#page-69-0)

- [Files](#page-70-0)
- <span id="page-78-0"></span>**•** [Exercises](#page-78-0)
- Write a program that reads a file line by line and prints every line reversed
	- **Hint:** Write a function that reverts a string
- Write a function that reads a file and counts the number of words
	- **Hint:** two words are separated by spaces, commas ",", full stop "." , semicolon ";", colon ":", question mark "?", exclamation mark "!", dash "-", brackets. see

<http://en.wikipedia.org/wiki/Punctuation>

**o** this is called tokenize